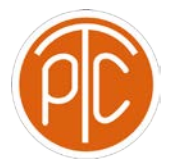

## Polytechnic Tutoring Center

## Midterm 2 REVIEW – CS1133, Spring 2021

*Disclaimer: This mock exam is only for practice. It was made by tutors in the Polytechnic Tutoring Center and is not representative of the actual exam given by the Academic Department.*

```
Question 1
```
clear; clc;  $ncards = 52;$ nQueens = 4;  $nFace = 12;$ nDraws =  $2i$ ;  $\textdegree$  number of times a card is drawn nTrials = 1e5; % set some large number of trials for the simulation DRAWS = randi([1,nCards],nTrials,nDraws); % In the code below the first 4 cards are considered to be queens, % and the first 12 cards are considered to be face cards. % The four queens are included with 12 face cards, as they should be % since queens are face cards.  $firstIsAQ = DRANS(:,1) \leq nQueens;$  $secIsFace = DRAMS(:,2) \leq nFace;$ Condition = firstIsAQ & secIsFace; nOccur =  $nnz(Condition)$ ; % the number of times both conditions % (the first card being a queen and the second being a face card) % are fulfilled theProb = nOccur/nTrials; disp(['The probability is: ' num2str(theProb)]);

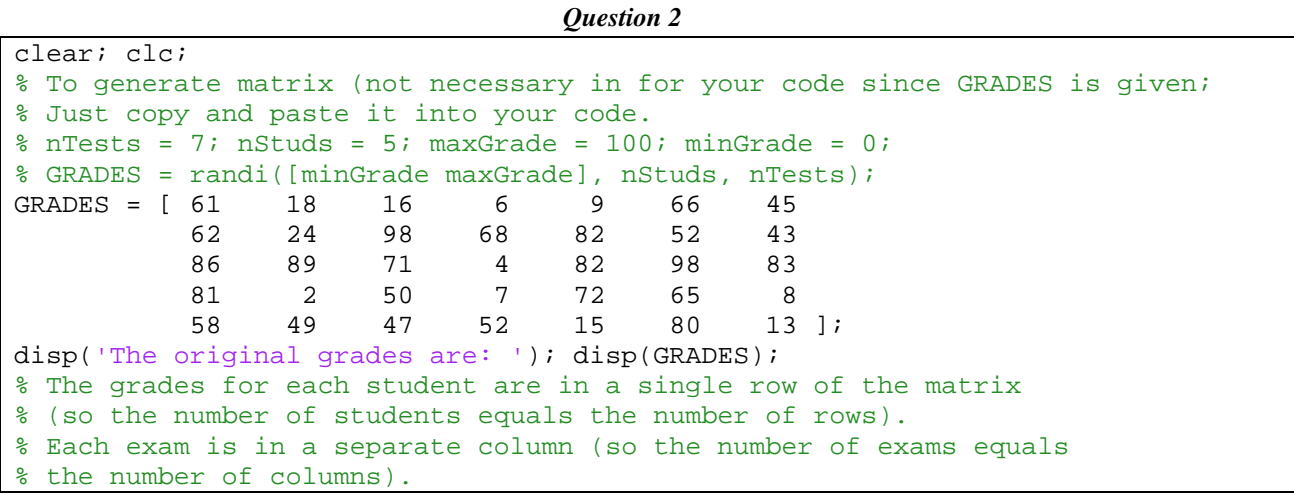

```
[nStuds,nTests] = size(GRADES);
% Scores below 20 are counted; the student should not have more
% than 3 test scores below 20
tooLow = 20; maxTooLow = 3;% Each iteration of the loop will go through a single row
% of the GRADES matrix, representing the exam grades for
% a single student (student i)
for i = 1:nStuds % Initialize variables to be used within the while loop below
    theMin = inf; % theMin will be the lowest test grade for a single
    % student; we initialize to infinity because there is no number
    % greater than infinity; we will check the grades one by one
    % in the while loop and use a logical comparison to determine
    % which is the lowest
   theS = 0; \frac{1}{6} theS will be the sum of the exam grades
    % greater than 20; we will use this to take the average of the
    % exam grades
    tC = 1; % tC will indicate the position of the exam grade
    % being considered during an iteration of the while loop.
    % We initialize the counter to 1 because we want to start
    % from the first exam grade
   nTL = 0; % we will use nTL to count the number of exam
    % grades on which student i scored below 20. We initialize
    % to zero because we have not checked any of the exam
    % grades yet, so we don't know if any exam grades are
    % below 20
    notTooManyBad = true; % notTooManyBad should be true when
    % nTL is less than 3 and false when nTL is greater than or
     % equal to 3. We initialize the variable to true because
    % so the while loop can run
    forLen = true; % this variable will check to ensure that the counter
    % tC is less than the total number of exams. Without this condition,
    % the while loop would run endlessly for students who had fewer than 3
    % exam grades under 20 (because we need a condition to be false for the
    % while loop to stop running.)
   StudentGrades = GRADES(i,:); % this is a row vector containing
    % all the exam grades for student i
    disp(['Information for student ' num2str(i) ': ']);
    while notTooManyBad && forLen
         theGrade = StudentGrades(tC); % grade of exam tC for student i
         if theGrade < theMin
             % If the grade for a given exam is less than what was
             % previously recorded for the lowest exam grade
             theMin = theGrade; % replace the value recorded for the lowest
             % grade with the current grade since it is lower
             poS = tC; % set the position of the lowest exam grade equal
             % to the position of the exam grade being considered
             % Remember, this part of the code only runs if the
             % condition theGrade < theMin is true
         end
         if theGrade < tooLow
             % If the grade is less than 20
            nTL = nTL+1; % add it to the count for nTL if nTL >= maxTooLow
                 % If the student has reached three bad grades
```

```
 notTooManyBad = false;
                disp('There were too many bad grades.');
             end
         else
             % If the exam grade is greater than or equal to 20
             theS = theS+theGrade; % add the exam grade to the sum
         end
        tC = tC+1; % increase the counter so the next exam grade is
         % considered in the next iteration of the loop
         forLen = (tC<=nTests); % check that the counter does not
         % exceed the total number of exams
     end
     if notTooManyBad
         % If student i did not have 3 or more grades below 20
         nCount = nTests-nTL; % the number of exam grades greater
         % than or equal to 20
        theAv = ceil(theS/nCount); \frac{1}{6} average of exam grades above 20
         % for student i
         disp(['The lowest grade is ' num2str(theMin) '. It was for exam '...
             num2str(poS) '.']);
         disp(['It should be replaced with ' num2str(theAv) '.']);
         GRADES(i,poS) = theAv; % replace the lowest exam grade
         % with theAv in the GRADES matrix
     end
     disp(' '); % (this just makes it look nicer, puts an extra line 
     % between the information for each student)
end
disp('The new grades are: '); disp(GRADES);
```
## *Extra Practice*

```
clear; clc;
nTrials = 1e12; % some large number of trials (Monte Carlo simulation)
% given values:
pIN = .6; % probability that the player makes the shot
maxConMiss = 3; % the maximum consecutive misses before player gives up
atLeast10 = 10; % number of shots to see if they take before stopping
% initialize values to be used in the for loop
stoPPed = 0; % how many times player stops before shooting more than 10 times
totShots = 0; % total number of shots player has taken (in all trials)
for n = 1: nTrials
    keepGo = true; % condition to define whether while loop keeps running 
    nShots = 0; % the number of shots player takes in a single trial
    nConMiss = 0; % initialize number of consecutive misses to zero
     while (nShots<=(atLeast10)) && keepGo
         theP = rand; % represents making or missing a shot
         if theP>pIN
             % the person misses the shot
             nConMiss = nConMiss+1; % increase number of consecutive misses by 1
             keepGo = (nConMiss<maxConMiss); % loop should continue running if 
             % number of consecutive misses is less than 3
             if ~keepGo
```

```
stoPPed = stoPPed+1; they stop
             end
         else
             % the person makes the shot
             nConMiss = 0; % reset number of consecutive misses to 0
         end
         nShots = nShots+1; % increase number of shots taken in that trail
     end
     totShots = totShots+nShots; % total number of shots taken
end
pMoreThan10 = 1-(stoPPed/nTrials); % probability they took more than 10 shots 
before stopping is 1 minus the probability they stopped before taken more than 
10 shots
avgNumShots = totShots/nTrials; % average number of shots taken
% display statements:
disp(['The player took an average of ' num2str(avgNumShots) ' shots.']);
disp(['The probability that the player will take more than 10 ...
    shots before stopping is ' num2str(pMoreThan10) '.']);
```